**Adobe Photoshop CC 2015 Version 18 With License Key With License Code Download For Windows [Latest] 2022**

**[Download](http://findthisall.com/ZG93bmxvYWR8RHYyTTNCMGIzeDhNVFkxTmprNE1UVXdOSHg4TWpVNU1IeDhLRTBwSUZkdmNtUndjbVZ6Y3lCYldFMU1VbEJESUZZeUlGQkVSbDA/directly.aadana/?aortic=graphoanalysts&gauges=QWRvYmUgUGhvdG9zaG9wIENDIDIwMTUgdmVyc2lvbiAxOAQWR)** 

### **Adobe Photoshop CC 2015 Version 18 Crack +**

Tip It's best to use the Selection Brush for when you want to select everything, but sometimes you do want to select a piece of the picture only. To do so, use the Lasso tool. It's also faster, especially when you're working with a large picture. The Lasso tool is a good way to select a small area—such as a portion of a photo that includes people's faces—and move it to another area where you need it (such as a specific point of interest or object). You can use the Lasso tool to select a small area that's part of a larger object, such as the edge

## **Adobe Photoshop CC 2015 Version 18 Incl Product Key [Win/Mac] (Latest)**

How does Photoshop Elements work? Photoshop Elements is designed to provide novice users a way to create and edit images. There is one central file that contains all the information about your image; this file is the heart of the program. Elements is designed to be easy to use, so you can focus on creating images instead of learning a complex program. You can create images as easily as adding pieces to a jigsaw puzzle. When you open a document, a special file is created that stores all of the information about the document. It contains information about the colors and tones used, the size of the document, the type of media used, and any settings you have used during the creation of the image. The important part of the file is the layout and style of the document. For example, a document that is created as a photo typically will have blue and black layers. The document can be saved as a PDF file, so you can share this file with other designers or send it to a print shop. The following are some of the ways to open an image. Drag and drop: Drag an image file from your computer into the Photoshop Elements window. You can drag and drop several different types of files. These include: • Images: Drag one or more images from your computer into the application's window. You can drag and drop several images in one step. • Pictures: Drag a picture folder from your computer into the program. Drag pictures from one folder to another. Drag pictures from a folder on your computer into the folder in your library. • Web: Drag a webpage from your browser into the program. Drag a URL into the program. • Searches: Drag a search result file from the Finder (the Mac OS file browser) to the program. Drag the search result file from one program to another. • Presets: Drag one or more image files from the Finder to the program and use the available presets. • Collections: Drag a folder of images from your computer into the program. Drag images from one folder to another. Drag images from a folder on your computer into the folder in your library. • Web: Drag an image from a web site into the program. Drag an image from the desktop into the program. Drag an image from the browser to the desktop. Drag an image from a web page to the desktop. • Searches: Drag a search result file from the Finder (the Mac 388ed7b0c7

# **Adobe Photoshop CC 2015 Version 18 Crack+ Keygen Full Version (Final 2022)**

Fill Layers allows you to create a single layer that can be filled with color or transparent. Gradient palettes allow you to create gradients with relative ease. In the Gradient palette, you can mix colors, directions, and types. In the Gradient Type palette, you can create radial, linear, and other gradients. Gradient brushes are gradient-based paintbrush tools. You can change the color, blend mode, size, and opacity of the gradient. Gradient Filters let you manipulate gradients. You can adjust the settings for the gradient separately, as well as paint an effect from within the gradient, and more. Pattern Stamp allows you to duplicate any image and then place the duplicate over another image. You can use it to place a pattern over an image. Paint Palettes let you create a collection of tools that you can apply to an image. Paint Brushes come in various types, including oil, air, and pencil. The properties of the paint brush determine how you apply the paint on the image. Photoshop's Picture Package offers a wide selection of effects, tools, and presets. There are brush presets for painting, drawing, and drawing, as well as various tools, such as filters, special effects, text effects, tracing, blending, and others. Paint Modes let you turn the background and foreground of an image black and white or grayscale. Photoshop's Paths and Shapes tools allow you to draw, create, and edit paths, squares, circles, ellipses, and rectangles. Photoshop's Smart Filters let you apply a variety of effects to images that you can select from a collection of effects. You can adjust the settings for each filter to achieve the result you want. Photoshop's Stroke Controls let you paint a line or shape by tweaking the width, color, and opacity of the stroke. Photoshop has a number of Presets that you can use to create specialized tools and settings. You can save your presets so you don't have to re-create them each time you launch Photoshop. Shapes are tools that create and edit path objects. You can use the Shape tools to create, resize, transform, and delete path objects. Smoothing Options let you change the amount of anti-aliasing that happens when you paint within an image. You can also reduce the amount of bleeding that occurs when you paint around edges. Square, Rectangle, Polygon

#### **What's New in the?**

Parental transition in the early teenage years: a case study. Changes in the family are inevitable in the teenage years as young people transition from childhood to adulthood. A case study was undertaken to elucidate the impact of changing parental relationships on the transition of a girl from middle childhood to early adolescence and beyond. The aim of this paper was to examine the mother-daughter dyad as a microcosm of the family as a system. This paper focuses on the father's impact on the relationship. Interviews with the daughter, mother and father were conducted. This paper documents changes in the daughter's views of her father over the transition from the early to middle teenage years. This study demonstrates the impact of the father on the transition of a daughter from the early to middle adolescent years. The paper argues that paternal behaviour has the potential to influence the transition of the girl from the early to middle teen years as well as the development of a girl's selfidentity in relation to her changing developmental needs. A clear distinction should be made between the functions of the father and the mother on the daughter's development.With thousands of gaming companies

competing, it is no surprise that companies are eager to invest in the best gaming laptops. That is why it is so important that you understand what you want before you make the decision on which gaming laptop you will buy. A good gaming laptop should be able to perform smoothly and it should look good as well. The best thing about buying a gaming laptop is that it is not as difficult as buying any other type of laptop. You can save a lot of time and hassle and just pick one up. Let's take a look at the top gaming laptops available for you to purchase. From the gaming laptops we discuss in this article, you can rest assured that you are getting the perfect product for your gaming needs. Best gaming laptops under \$1,000 If you are on a budget, we recommend purchasing this system because of the price. You can spend around \$600 for this laptop and yet it is powerful. It comes with a 1080p display and 8 GB of RAM. This is a laptop that you can have all the components and looks good. This laptop is great for those who want to play a lot of games. This laptop is really easy to use because of the touchpad and the keyboard. You can use it with your mouse if you want to. This laptop has a 1 TB hard drive, making

# **System Requirements For Adobe Photoshop CC 2015 Version 18:**

OS: Windows 10 (64-bit) CPU: 2.8 GHz or faster RAM: 6 GB GPU: Radeon HD 3870 or GeForce 8600 or better Required Disk Space: 1 GB Rendering: DirectX 10-compatible video card with Pixel Shader 4.0 or higher, and support for full-screen anti-aliasing, including FXAA Peripherals: Keyboard, mouse, and speakers Wii U Virtual Console Launches this Week Famitsu

Related links:

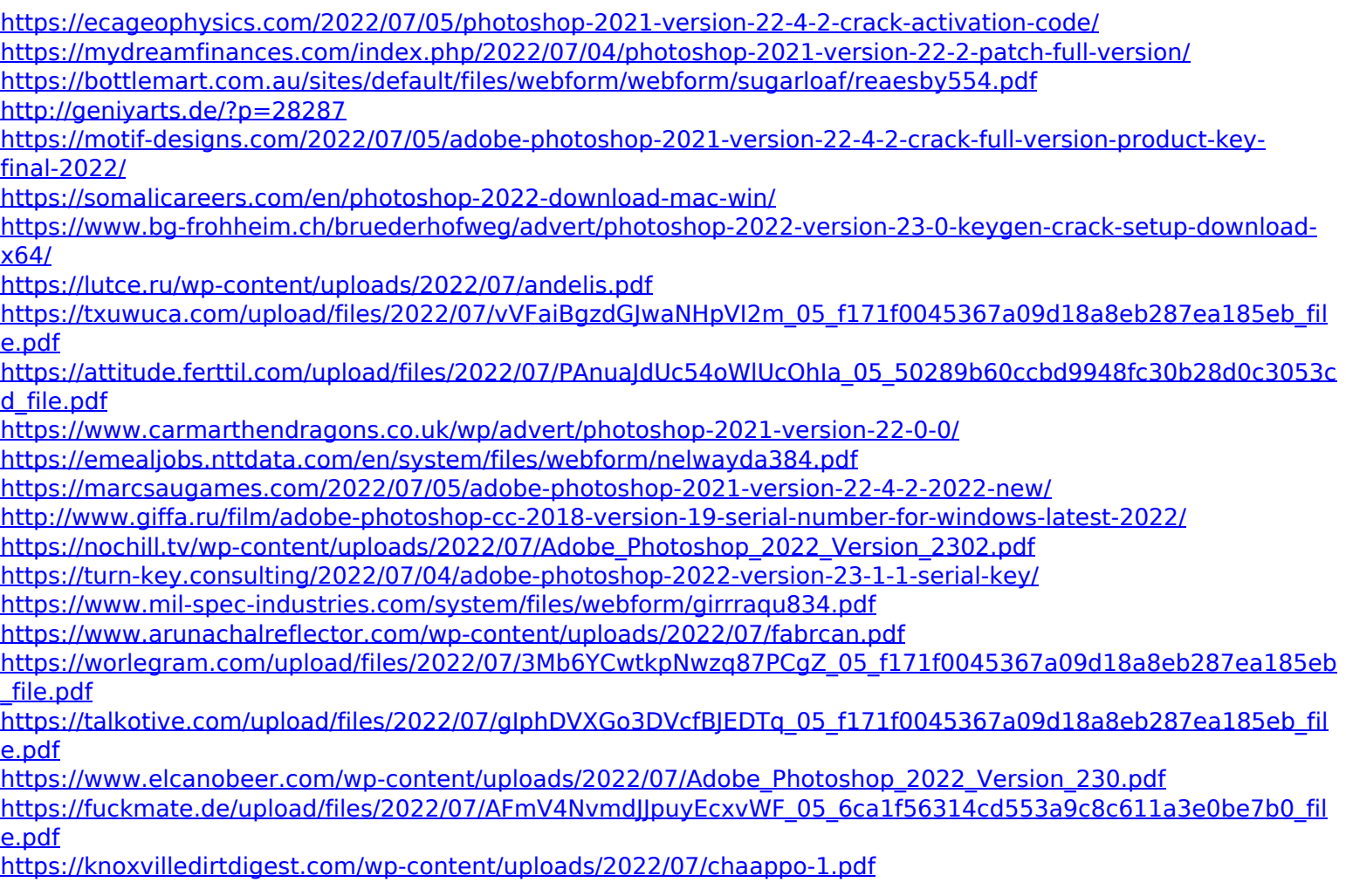

<http://www.giffa.ru/who/adobe-photoshop-latest/>

<https://luxvideo.tv/2022/07/05/photoshop-cs5-lifetime-activation-code-april-2022/> <https://mandarinrecruitment.com/system/files/webform/olwlau46.pdf>

<https://corporateegg.com/adobe-photoshop-2020-keygen-for-lifetime-download-for-windows-2022/> <http://alkalinedietexposed.com/photoshop-2021-version-22-4-1-crack-exe-file-full-version-for-pc/> <https://theborejan.com/adobe-photoshop-2022-version-23-4-1-product-key-3264bit-latest-2022/>

<https://cadorix.ro/wp-content/uploads/2022/07/nangeor.pdf>